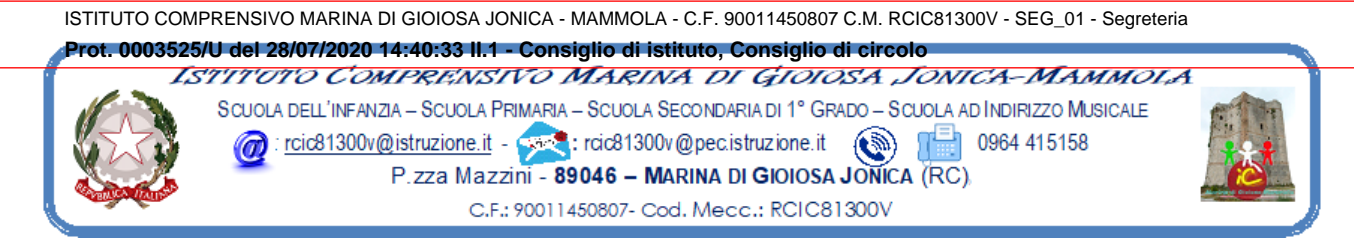

## **Ai Sigg.ri Consiglieri**

**FIASCHÈ** Maria Giuliana **ALESSI** Pamela **CHIODO** Vincenzo **COMMISSO** Stefano **MARTELLA** Marisa **ROMEO** Domenico Antonio **SPATARI** Nensi **ZAVAGLIA** Vincenzo **BELCASTRO** Vincenzo **CALIPARI** Antonio **FRASCA'** Vincenza **GUARNIERI** Mimma **LOMBARDO** Adriana **MARANDO** Maria Teresa **SIDOTI** Adele Alberta **VENETO** Caterina **PAPANDREA** Maria Luisa

## **OGGETTO: Convocazione Consiglio d'Istituto**

Visto il protrarsi della situazione di contenimento dell'emergenza epidemiologica, il Consiglio d'Istituto è convocato per il giorno **Martedì 04/08/2020** alle **ore 18:00** in modalità telematica, tramite la piattaforma GOTOMEETING, per discutere il seguente O.d.g.:

- 1. Lettura ed approvazione del verbale seduta precedente;
- 2. Variazione di Bilancio 2020 per assegnazione finanziamento POR Calabria FSE 2014.2020 ASSE 12 Ob. 10.1.1.250- IMPORTO € 15.691,24
- 3. Variazione di Bilancio 2020 Autorizzazione progetto PON Smart Class ASSE 2 Ob.10.8.6A FES PON CL-2020-112-IMPORTO € 13.000,00
- 4. Stato di attuazione del Bilancio 2020 al 30.06.2020;
- 5. Variazioni PA 2020 ;
- **6.** Proposta approvazione Conto Consuntivo 2019- **esito Verifica revisori.**
- **7.** Progetto di Pianificazione strategica art.231 del D.L. 19 maggio 2020-Interventi per avvio anno scolastico 2020/2021- Istituto Comprensivo Marina di Gioiosa Jonica Mammola.

.

8. Comunicazioni del Presidente.

La documentazione relativa agli argomenti da trattare viene trasmessa nel file zip allegato.

Marina di Gioiosa Jonica, 28/07/2020

**Il Presidente del Consiglio d'Istituto** Avv. Roberto Lanfranco

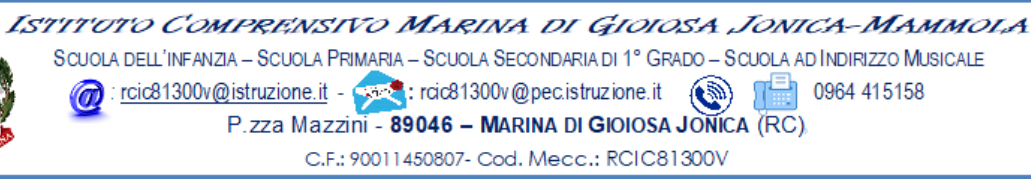

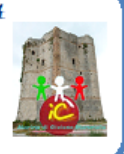

## ISTRUZIONI PER LA CONNESSIONE

Di seguito le istruzioni sintetiche per la partecipazione:

1) Il Consiglio d'Istituto si svolgerà a distanza mediante videoconferenza GoToMeeting

2) Ogni Consigliere riceverà un invito a partecipare sulla mail registrata agli atti della scuola

3) Per accedere al Consiglio d'Istituto sarà sufficiente cliccare sul link ricevuto

4) Circa 5/10 minuti prima dell'inizio della riunione connettersi tramite il link ricevuto.

5) All'avvio dell'applicazione GoToMeeting è necessario a) aver inserito per esteso il proprio nome e cognome (eventualmente modificando la denominazione già presente e diversamente appellata)

b) consentire l'uso del microfono e della videocamera c) successivamente avviare la partecipazione alla riunione.

6) Allo scopo di evitare interferenze acustiche nel corso della riunione e sovraccarico della rete, è necessario disattivare il microfono e la videocamera dopo essere entrati in riunione.

7) I partecipanti dovranno dichiarare la propria presenza inserendo per iscritto sulla chat il messaggio "PRESENTE"

8) Il consiglio d'Istituto verrà condotto come al solito dal Dirigente Scolastico e sarà verbalizzato dall'ins. Marando Maria Teresa

9) La seduta del Consiglio d'Istituto sarà registrata tramite l'apposita funzione

10) Al termine dell'illustrazione di ciascun punto all'o.d.g. il Dirigente aprirà gli interventi; per intervenire si potrà chiedere la parola attraverso la chat scrivendo: "PRENOTO INTERVENTO", il Dirigente darà la parola e attiverà il microfono di ciascun consigliere che desidera intervenire; ciascun intervento dovrà essere sintetico (2 minuti circa)

11) Conclusi gli interventi il Dirigente aprirà la fase deliberativa e inserirà nella chat il link alla delibera on line assegnando due minuti di tempo per votare

12) Ogni partecipante cliccando sul link della delibera aprirà un modulo di Google e potrà esprimere il proprio voto scegliendo "Favorevole / Contrario / Astenuto"

13) L'ins. Marando Maria Teresa scaricherà al termine della seduta il file excel degli esiti, il report della votazione sarà allegato al verbale, e ne darà informazione ai partecipanti nei giorni successivi.